**LAMPIRAN**

## **Program Perancangan Alat**

 $\#$ include <SPI h>

 $\#$ include  $\langle nRF24L01.h \rangle$ 

 $\#$ include <RF24 h>

#include "DHT.h"

 $\#$ include <BH1750 h>

#include <Wire.h>

BH1750 lightMeter;

RF24 radio(7, 8); // CE, CSN

const byte address $[6] = "00000"$ ;

#define DHTPIN 2

#define DHTTYPE DHT11

DHT dht(DHTPIN, DHTTYPE);

unsigned long d1,d2=0;

int analogPin = A2; // pin arduino yang terhubung dengan pin S modul sensor tegangan

float V $modul = 0.0$ ;

float hasil  $= 0.0$ ;

float  $R1 = 100000.0$ ; //30k

float R2 = 10000.0; //7500 ohm resistor,

int value  $= 0$ ;

const int  $pinADC = A3$ ;

int sensitivitas = 185; //tegantung sensor arus yang digunakan, yang ini 5A

int nilaiadc= 00;

int teganganoffset = 2500; //nilai pembacaan offset saat tidak ada arus yang lewat double tegangan  $= 00$ ;

double nilaiarus  $= 00$ ;

float t;

struct data{

float tegangan1;

float arus;

float suhu;

float cahaya;

}data;

float i;

float lux;

void setup() {

Serial.begin(9600);

pinMode(analogPin, INPUT);

dht.begin();

Wire.begin();

radio.begin();

lightMeter.begin();

radio.openWritingPipe(address);

radio.setPALevel(RF24\_PA\_MIN);

radio.stopListening();

```
}
```
void loop() {

d1=millis();

stegangan();

data\_olah();

//sensordht();

sensorcahaya();

```
senddata(1000);
}
void senddata(int d3){
  if(d1-d2>d3){
  d2=dl;
 i++;
 if(i>5){
  i=0:
   }
  data.tegangan1=hasil;
  data.arus=nilaiarus;
  data.suhu=20;
  data.cahaya=lux;
 const char text[] = "Hello World";
  radio.write(&data, sizeof(data));
  Serial.println(data.cahaya);
   }
  }
void stegangan(){
   value = analogRead(analogPin);
  Vmodul = (value * 5.0) / 1024.0;
  hasil = Vmodul / (R2/(R1+R2));
  }
void data_olah(){
  nilaiadc = analogRead(pinADC);
 tegangan = (nilaiadc / 1024.0) * 5000;
  nilaiarus = ((tegangan - teganganoffset) / sensitivitas);
```

```
}
void sensordht(){
 t = dht.readTemperature();
  }
void sensorcahaya(){
  lux = lightMeter.readLightLevel();
  }
```
## **Foto Pengerjaan Skripsi**

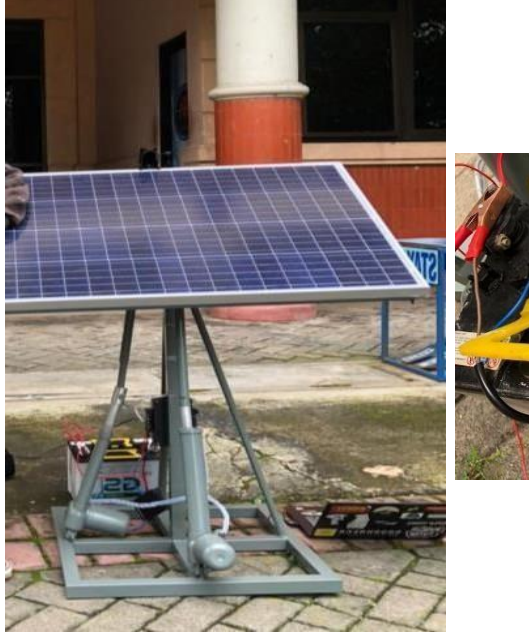

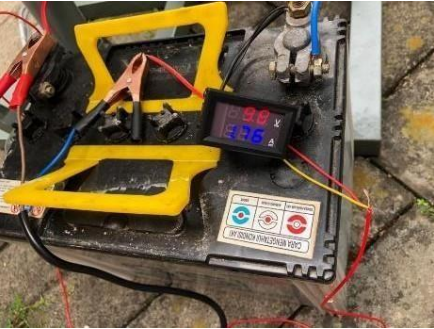